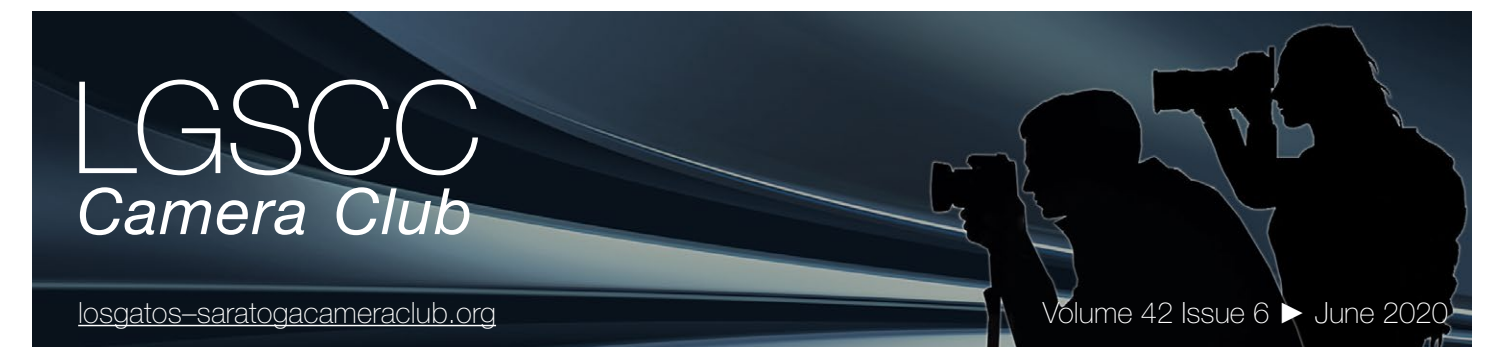

## **In this issue**

- *June meeting online Covid-19 Issue 3*
- *1st place winners from May tell their stories*
- *Big Picture Natural World Photo Competition*
- *Adobe Max Conference and Education*

# **Next Competition - Creative/Travel June 1st**

Judge for June 1st competition will be Joe Hearst.

*Creative -* Creative photography is producing an image through the use of imaginative skill or originality of thought including the altering of reality. No image should be eliminated from competition simply because it looks realistic, provided it shows originality of concept. Creative images may include modifications in the darkroom, on the computer, or in the camera, as well as unusual points of view, imaginative use of subject matter or lighting, or any other presentation that begins with the maker's photograph or a collection of photographs. Images are judged both for their technical and pictorial merit. The image should have strong composition, pleasing quality, and color, texture, pattern, and/or tone impact. The appropriateness of the technique selected to create altered reality is considered in judging. The content is unrestricted*.* . . . [MORE](https://lgscc.photoclubservices.com/Competitions/ClubCompetitionTypeInfo.aspx)

*Travel* - A Travel picture must express the feeling of a time and place, portray a land, its people or a culture in its natural state, and has no geographic limitations. Ultra close-ups which lose their identity, studio-type model shots, or photographic manipulations which misrepresent the true situation or alter the content of the image are unacceptable in Travel competition.

No manipulation or modification is permitted except resizing, cropping, selective lightening or darkening, and restoration of original color of the scene. No special effect filters can be applied. No elements may be moved, cloned, added, deleted, rearranged or combined. Any sharpening must appear natural. Borders are not . . . [MORE](https://lgscc.photoclubservices.com/Competitions/ClubCompetitionTypeInfo.aspx)

# **Notices and Coming Events**

*See the [Calendar](https://lgscc.photoclubservices.com/club/clubschedules.aspx) on our web site for updates or details.* 

**Mon. June. 1st, Competition - Creative/Travel** 7:30 p.m. See deadlines and more info on the website

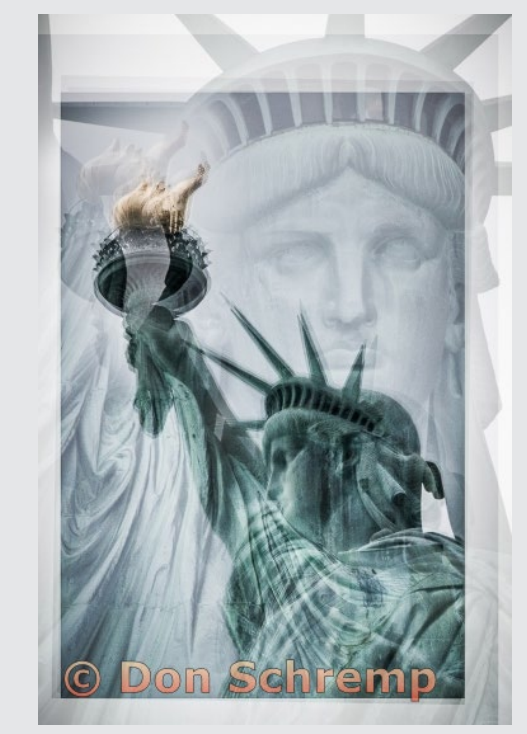

*Previous creative image winner*

#### **Announcements**

**Meeting June 1st will be virtual.**  *Check your email soon for full details.*

## **A few points:**

- **Attendance will be via Zoom meetings**
- **Categories Creative, Travel, Color, and Mono**
- **Submit images same as usual (projected only)**
- **You can submit up to 2 projected images**

## **Hopefully, we will be back for an in-person program meeting soon**

*Please be safe during this Covid-19 Emergency*

# **May Competition Winners Tell Us How They Did It**

### **Orcas (Orcinus orca) Prepare To Attack A Leopard Seal (Hydrurga leptonyx) On An Ice Flow In Dorian Bay, Antarctica – Larry Rosier, Nature Projected ►**

This image was taken while on a Lindblad/ National Geographic Expedition of the Falkland Islands, South Georgia, and Antarctica in November 2011. From our ship we were loaded into ten passenger zodiacs. There were at least a dozen orcas in the area. They made repeated attempts to set up a wave that would sweep the leopard seal off an ice flow. The image was taken with a handheld Nikon D700 having a 28-300mm f/3.5-5.6 at 300mm. The exposure conditions were 1/4,000 sec at f/11 and ISO 800. The orcas were much larger than the ones you see off the California coast. They would swim under our zodiac. We were told that there has never been an incident of orcas attacking humans in the wild.

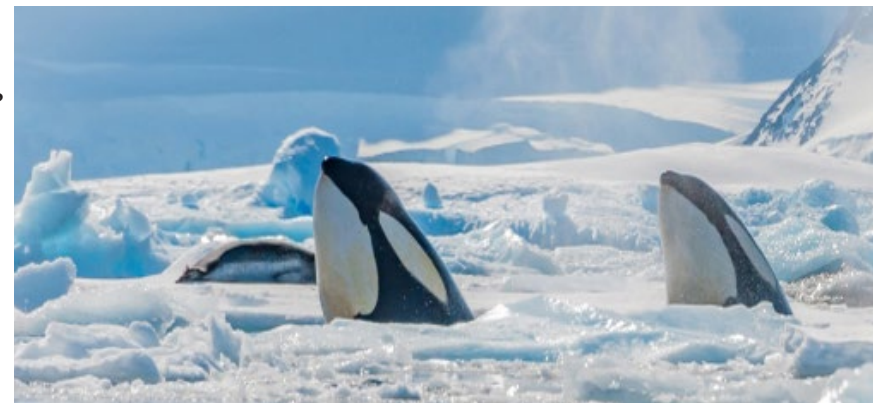

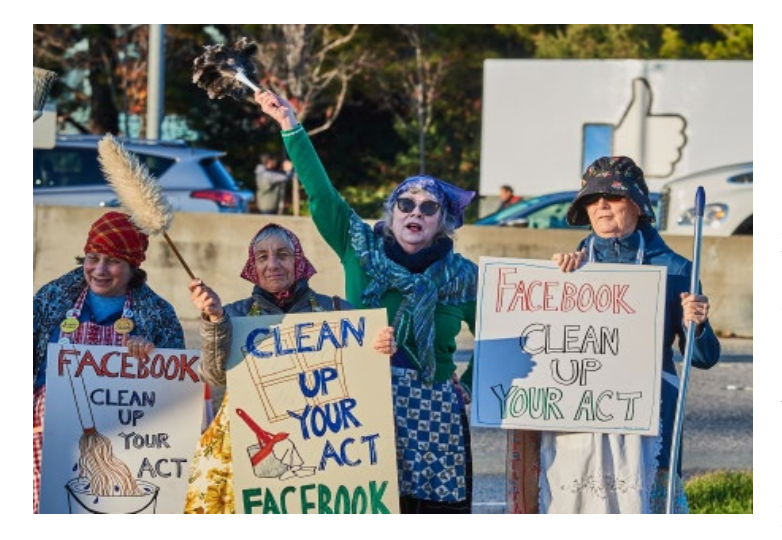

**◄ The Raging Grannies Admonish Facebook to "Clean Up Your Act" over its Role in Promoting Spread of Political Disinformation - Protest at Facebook HQ, Menlo Park, 1/9/2020, Chris Cassell, Photojournalism projected** 

The Raging Grannies, one of several groups involved in this protest at Facebook HQ, contacted Pro Bono Photo (https:// www.probonophoto.org/) for photo-documentation. I've photographed the Grannies at several events for PBP since early 2017, and have good rapport with them. Facebook security required the protest be held off FB property (later violated); it was mainly across Bayfront Expy from the HQ but in good position to be seen by FB employees as they left work. I included the iconic "Thumbs Up" sign where possible for location context, but making it as big as possible from across the street meant backing up from the Grannies and going telephoto. A challenge became catching the Grannies doing something dramatic \*while\* there was an opening in traffic to see the sign. Nikon D810 on monopod; 70-300mm f/4.5-5.6 Nikkor lens at 200mm, 1/160 sec at f/11, Shutter-priority w +0.7 stop bias, ISO 250.

# **May Competition Winners Tell Us How They Did It (continued)**

#### **Rock and Joshua Tree- Tim Meadows, Monochrome projected ►**

As suggested by the title, this image was made at Joshua Tree National Park. I was intrigued by the impact of the late afternoon sun illuminating the rock surface, and the way the tree leaned inward and mimicked the shape of the rock. I intentionally processed it in what I feel is the spirit of Ansel Adams, making the sky appear almost black to heighten contrast and accentuate the rock and tree. Nikon D800, 24-70 f2.8 lens at 31mm, f14. Processed in Lightroom with conversion to monochrome in Silver Efex Pro 2.

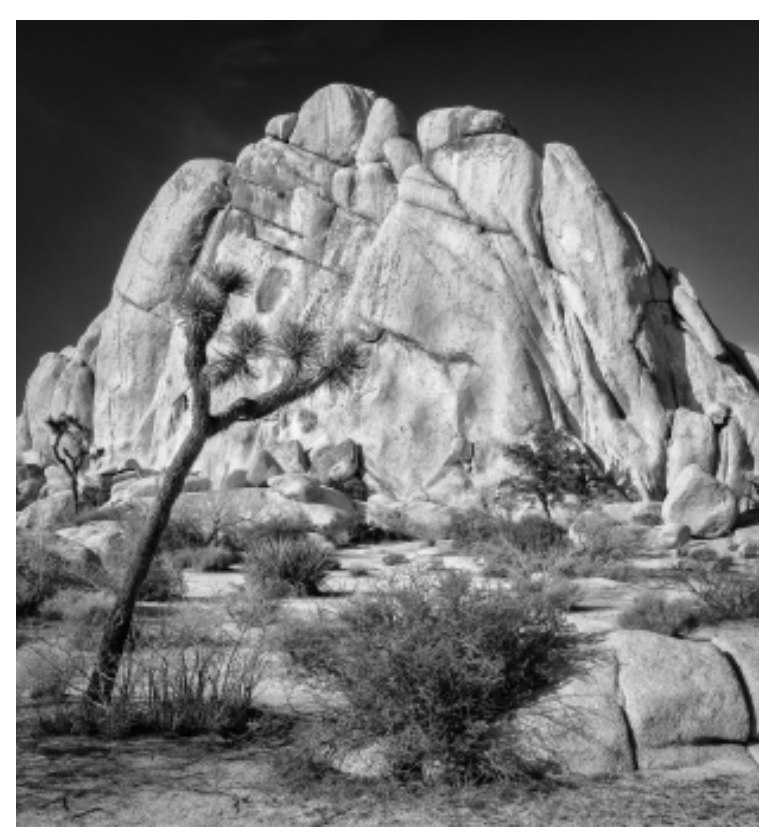

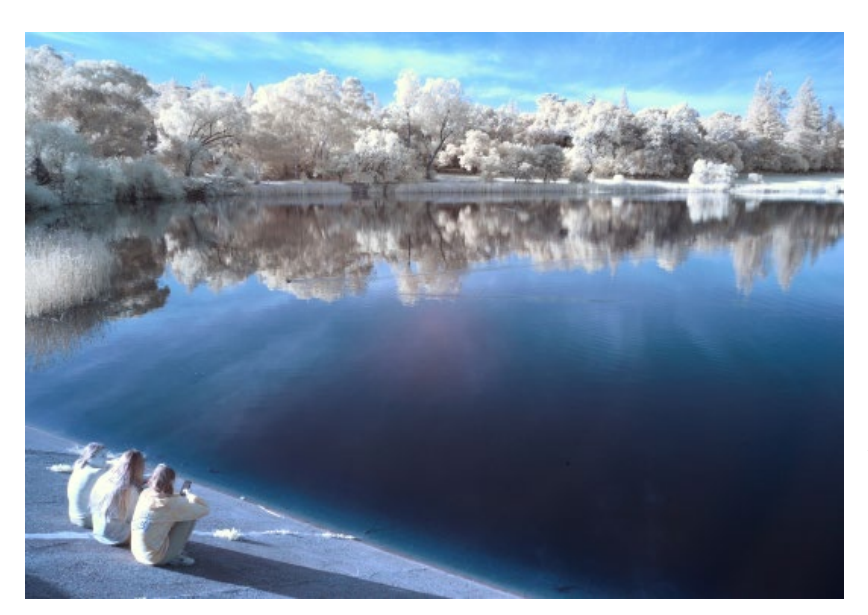

#### **◄ Three Girls at Vasona Park, Alan Levenson, Color Pictorial projected**

I have been experimenting with infra-red color and B&W photography. Different results depending on the type of filter used.

I took a morning walk by Vasona Lake. When I got to the dam I thought I could cross it to complete a circle around the lake but alas it was closed off. As I turned around to return I observed the three girls ignoring social distancing rules and enjoying the lake view while sitting on the dam. I crept up behind the girls to get a view of them looking out over the lake. The duck was just lucky. Equipment; Nikon D750 with Life Pixel Full Spectrum conversion w/Kolari 665nn filter; 28-300 lens; 28mm @f/16, 1/30 ISO 900. Aperture Priority; Auto ISO.

# **Winners of the 2020 BigPicture Natural World Photography Competition**

## **From The Atlantic** *by Alan Taylor*

Entrants in this year's contest were invited to submit images showcasing the Earth's biodiversity and showing some of the mounting threats to the natural world. These images originally appeared on bioGraphic, an online magazine about science and sustainability and the official media sponsor for the California Academy of Sciences' BigPicture Natural World Photography Competition. Entire article here - [https://www.theatlantic.com/](https://www.theatlantic.com/photo/2020/05/winners-2020-bigpicture-natural-world-photography-competition/611491/) [photo/2020/05/winners-2020-bigpicture-natural-world](https://www.theatlantic.com/photo/2020/05/winners-2020-bigpicture-natural-world-photography-competition/611491/)[photography-competition/611491/](https://www.theatlantic.com/photo/2020/05/winners-2020-bigpicture-natural-world-photography-competition/611491/)

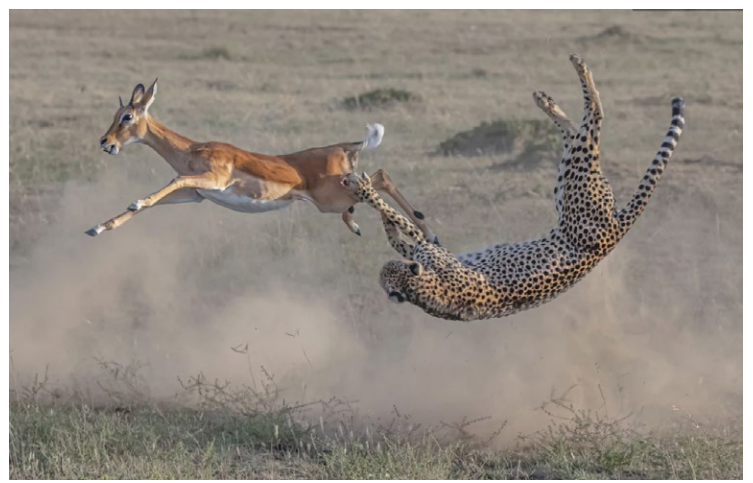

*Jeffrey Wu, from Toronto, Canada, captured the animal fight in the Masai Mara National Reserve, in Kenya*

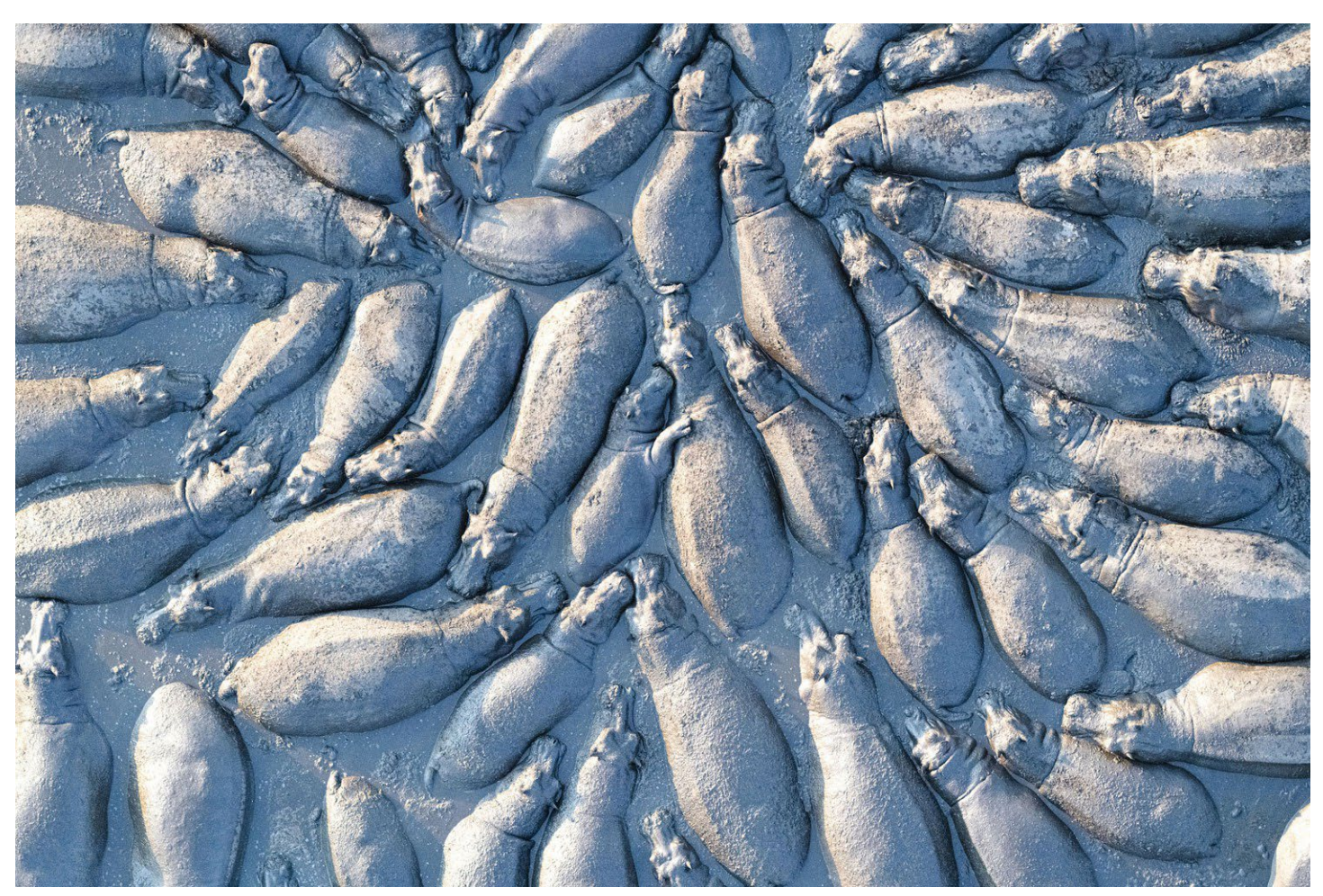

*Hippo huddle: Terrestrial Wildlife Finalist - Talib Almarri*

# **Information and Education**

**Adobe MAX 2020 Will be an Online-Only Event that's Free for Everybody -** *Petapixel.com May 11, 2020*

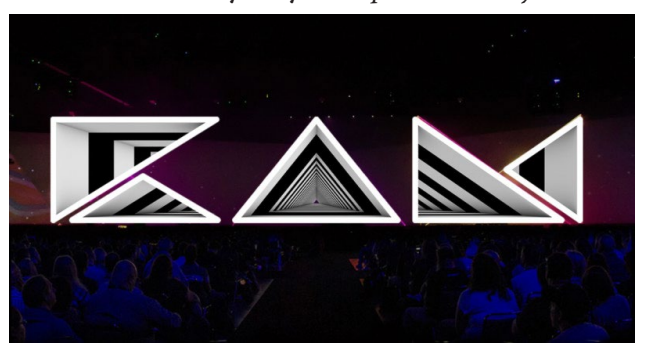

Adobe officially announced that its largest annual conference, Adobe MAX, would be moving online. The company promises to make Digital MAX 2020 "one of the most immersive, imaginative, and innovative digital events of the year" that will be "open to everyone at no cost."

As with the 99U conference, the move was prompted by the ongoing COVID-19 pandemic; and as with 99U, the expensive conference will now be free to anyone who wants to attend. **Digital MAX 2020 will take place between October 19-21st,** and like previous MAX conferences, Adobe is planning to unveil "the latest Creative Cloud innovation[s]" and broadcast inspirational talks from some of the world's foremost creative leaders.

"While we won't be seeing you in person, we're planning an immersive event that stays true to the MAX spirit of mind-blowing creativity and inspiration," says Adobe. "So you can still learn from your design heroes, see the latest in Adobe Creative Cloud, and ignite your passion for all forms of creativity. And the magic of MAX will be open to everyone at no cost."

[https://petapixel.com/2020/05/11/adobe-max-2020](https://petapixel.com/2020/05/11/adobe-max-2020-will-be-an-online-only-event-thats-free-for-everybody/)

#### **Photo Critique –** *by Eric Gray*

On May 18 we gathered virtually to review nearly 40 images submitted by members for a detailed critique.

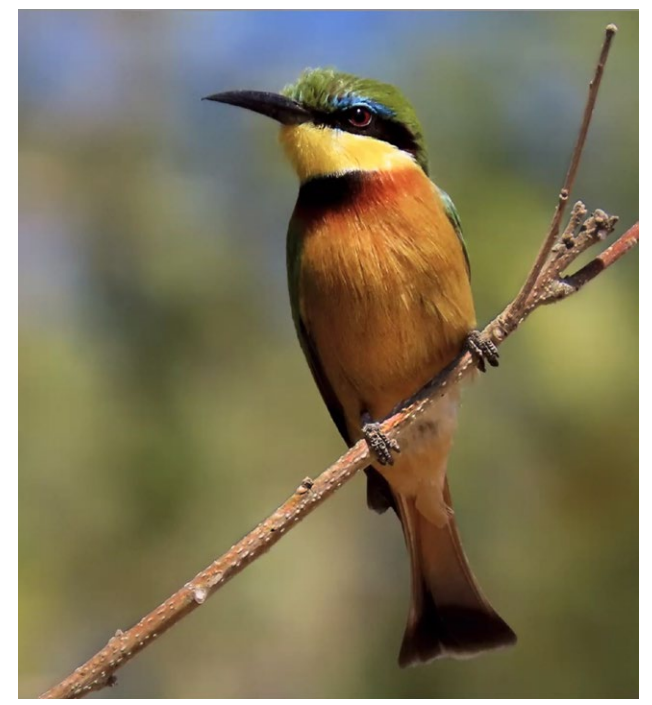

*African Bee-eater image by Alex Goldberger*

Larry Shapiro and Bernie Weinzimmer were kind enough to share their expertise and detail the workflow they used to refine some great images provided. The final image above is an example that was improved from the original capture. Techniques used were:

- 1. Crop about 20% off the right side
- 2. Slightly sharpen the bird head
- 3. Selectively dodge and burn areas to improve tone
- 4. Selectively darken and add contrast to tree branch

## **Great Photography Articles**

Inspirational Images at National PSA -<https://psa-photo.org/index.php?2019-20-nd-interclub-round-three> Free Portrait Tip Cards - [https://www.digitalcameraworld.com/tutorials/the-ultimate-guide-to-portrait-posing-and-lighting-66](https://www.digitalcameraworld.com/tutorials/the-ultimate-guide-to-portrait-posing-and-lighting-66-photo-tips-cards-to-cut-out-and-keep) Funny Vintage Photo Gifs - [https://petapixel.com/2020/04/24/photographer-turns-public-domain-photos-into-funny](https://petapixel.com/2020/04/24/photographer-turns-public-domain-photos-into-funny-animations/)

*Copyrights of all photos in this publication are retained by the photographers credited.*

#### **Key Contacts**

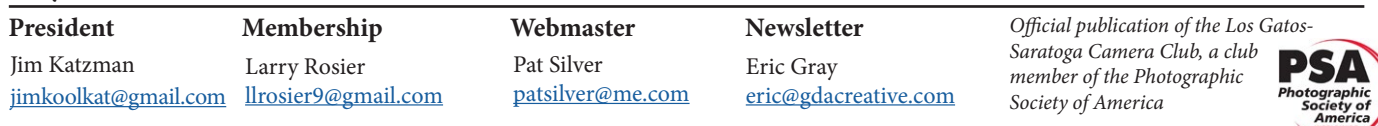